### Hadoop

The new world of Big Data (programming model)

## Overview

- Background
- Google MapReduce
- The Hadoop Ecosystem
	- Core components:
		- Hadoop MapReduce
		- Hadoop Distributed File System (HDFS)
	- Other selected Hadoop projects:
		- HBase
		- Hive
		- Pig

## What is Hadoop?

- Hadoop is an ecosystem of tools for processing "Big Data".
- Hadoop is an open source project.

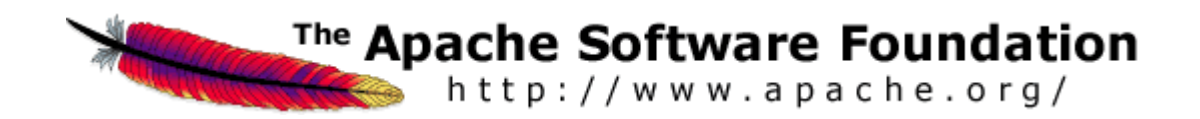

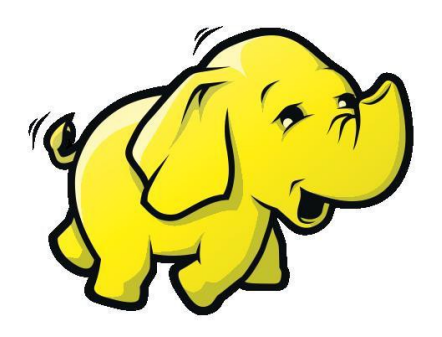

### The Hadoop Family

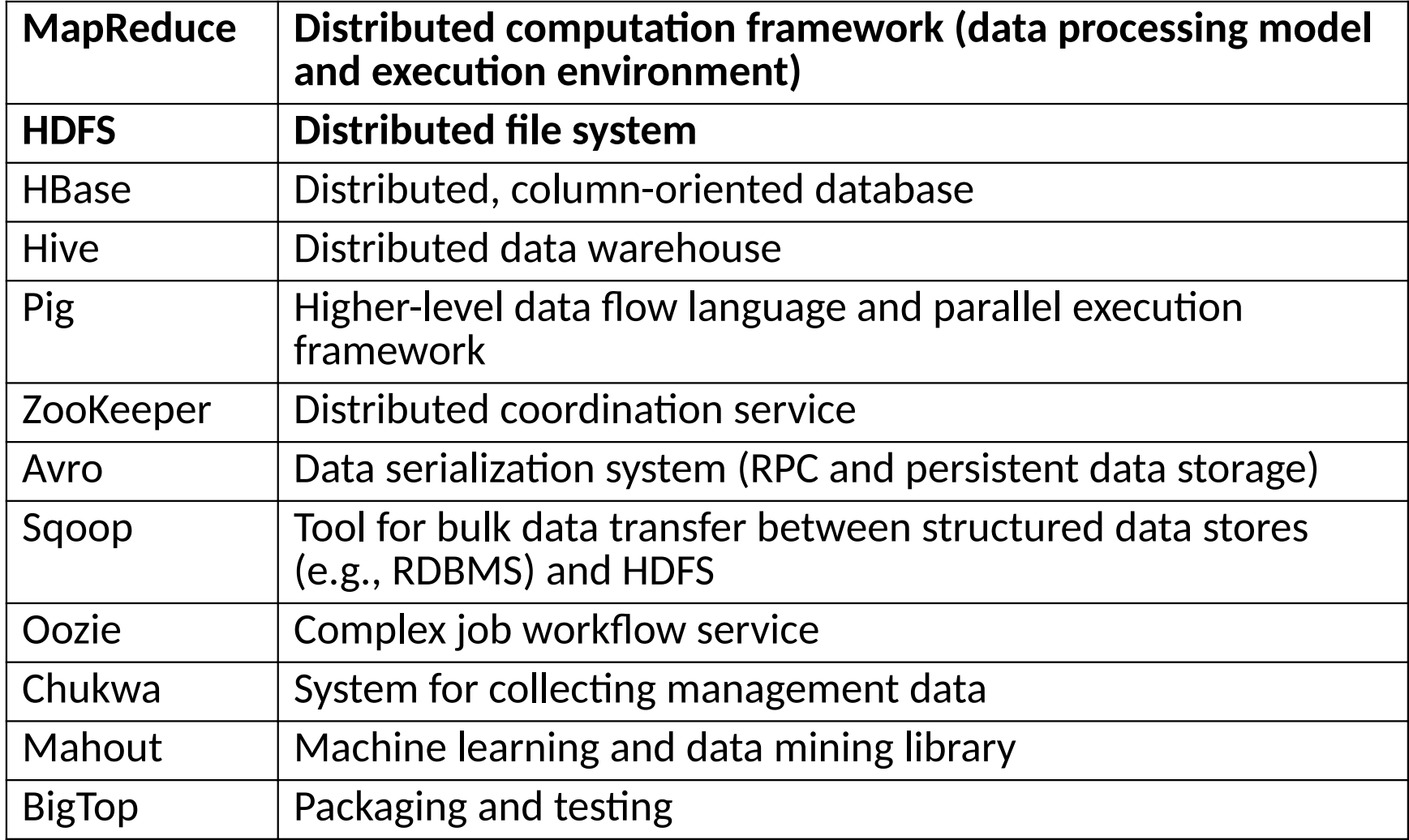

#### Hadoop: Architectural Design Principles

- Linear scalability
	- More nodes can do more work within the same time
	- Linear on data size, linear on compute resources
- Move computation to data
	- Minimize expensive data transfers
	- Data is large, programs are small
- Reliability and Availability: Failures are common
- Simple computational model (MapReduce)
	- Hides complexity in efficient execution framework
- Streaming data access (avoid random reads) – More efficient than seek-based data access

## A Typical Hadoop Cluster Architecture

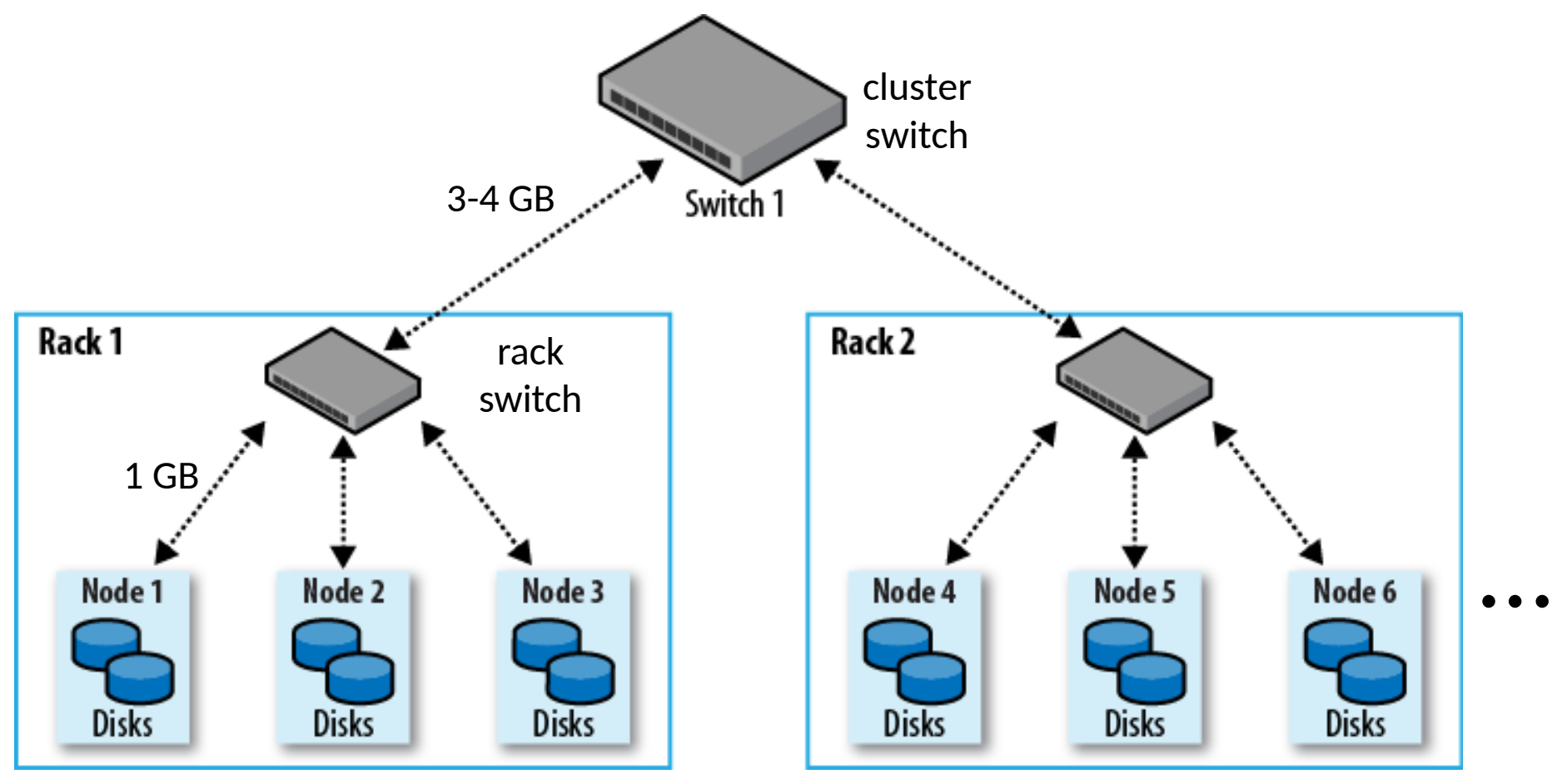

~ 30-40 servers per rack

## Hadoop Main Cluster Components

- HDFS daemons
	- **NameNode**: namespace and block management (~ master in GFS)
	- **DataNodes**: block replica container (~ chunkserver in GFS)
- MapReduce daemons
	- **JobTracker**: client communication, job scheduling, resource management, lifecycle coordination (~ master in Google MR)
	- **TaskTrackers**: task execution module (~ worker in Google MR)

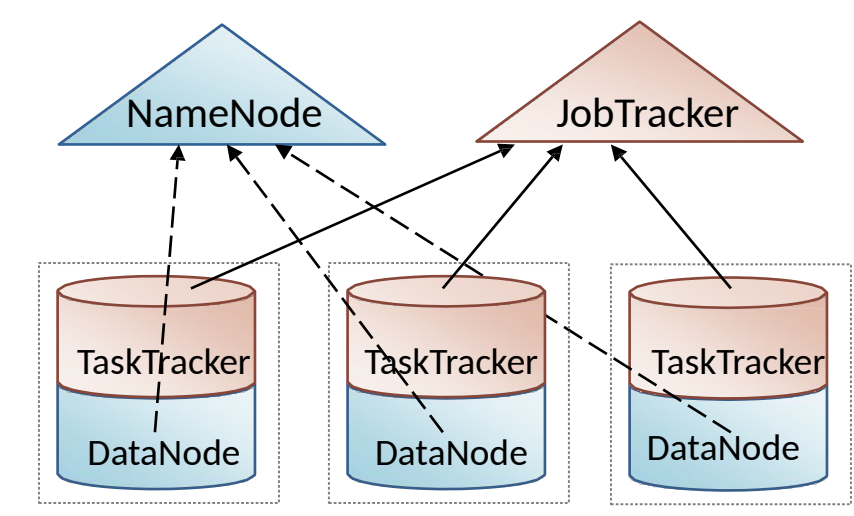

#### MapReduce Job Execution in Hadoop

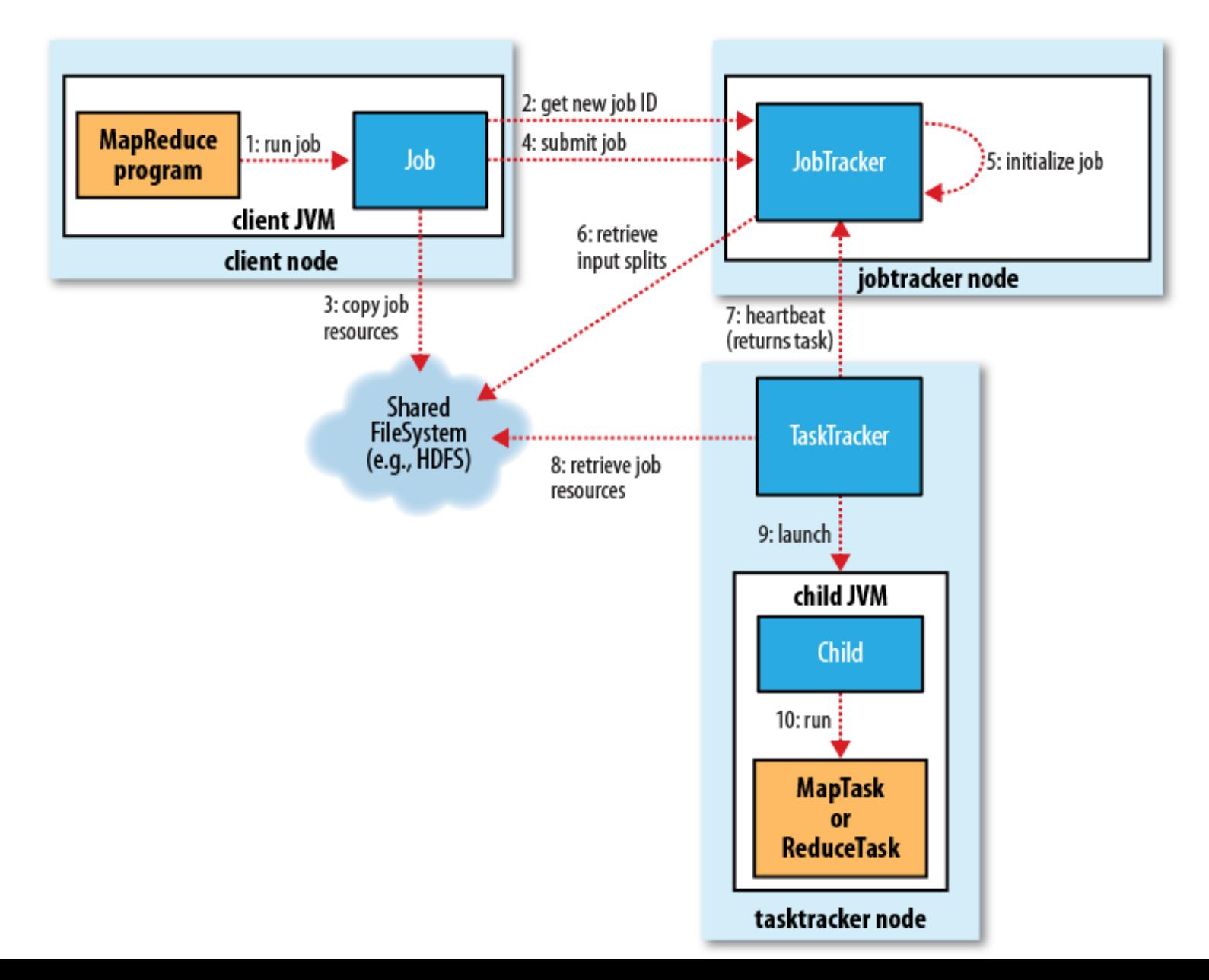

# Job Submission (1-4)

- Client submits MapReduce job through Job.submit() call
- Job submission process
	- Get new job ID from JobTracker
	- Determine input splits for job
	- Copy job resources (job JAR file, configuration file, computed input splits) to HDFS into directory named after the job ID
	- Inform JobTracker that job is ready for execution

# Job Initialization (5-6)

- JobTracker puts ready job into internal queue
- Job scheduler picks job from queue
	- Initializes it by creating job object
	- Creates list of tasks
		- One map task for each input split
		- Number of reduce tasks determined by mapred.reduce.tasks property in Job, which is set by setNumReduceTasks()
- Tasks need to be assigned to worker nodes

# Task Assignment (7)

- TaskTrackers send heartbeats to JobTracker
	- Indicate if ready to run new tasks
	- Number of "slots" for tasks depends on number of cores and memory size
- JobTracker replies with new task
	- Chooses task from first job in priority-queue
		- Chooses map tasks before reduce tasks
		- Chooses map task whose input split location is closest to machine running the TaskTracker instance (data-local < rack-local < offrack; data locality optimization)
	- Could also use other scheduling policy

## Task Execution (8-10)

- TaskTracker copies job JAR and other configuration data from HDFS to local disk
- Creates local working directory
- Creates TaskRunner instance
- TaskRunner launches new JVM (or reuses one from another task) to execute the JAR

## Monitoring Job Progress

- Tasks report progress to TaskTracker
- TaskTracker includes task progress in heartbeat message to JobTracker
- JobTracker computes global status of job progress
- JobClient polls JobTracker regularly for status
- Visible on console and web UI

## Handling Task Failures

- Error reported to TaskTracker and logged
- Hanging task detected through timeout
- JobTracker will automatically re-schedule failed tasks
	- Tries up to mapred.map.max.attempts many times (similar for reduce)
	- Job is aborted when task failure rate exceeds mapred.max.map.failures.percent (similar for reduce)

#### Handling TaskTracker & JobTracker Failures

- TaskTracker failure detected by JobTracker from missing heartbeat messages
	- JobTracker re-schedules map tasks and not completed reduce tasks from that TaskTracker
- Hadoop cannot deal with JobTracker failure
	- Could use Google's proposed JobTracker take-over idea, using ZooKeeper to make sure there is at most one JobTracker
	- Improvements in progress in newer releases…

#### Moving Data from Mappers to Reducers

- "Shuffle & Sort" phase
	- synchronization barrier between map and reduce phase
	- one of the most expensive parts of a MapReduce execution
- Mappers need to separate output intended for different reducers
- Reducers need to collect their data from all mappers and group it by key
	- keys at each reducer are processed in order

### Shuffle & Sort Overview

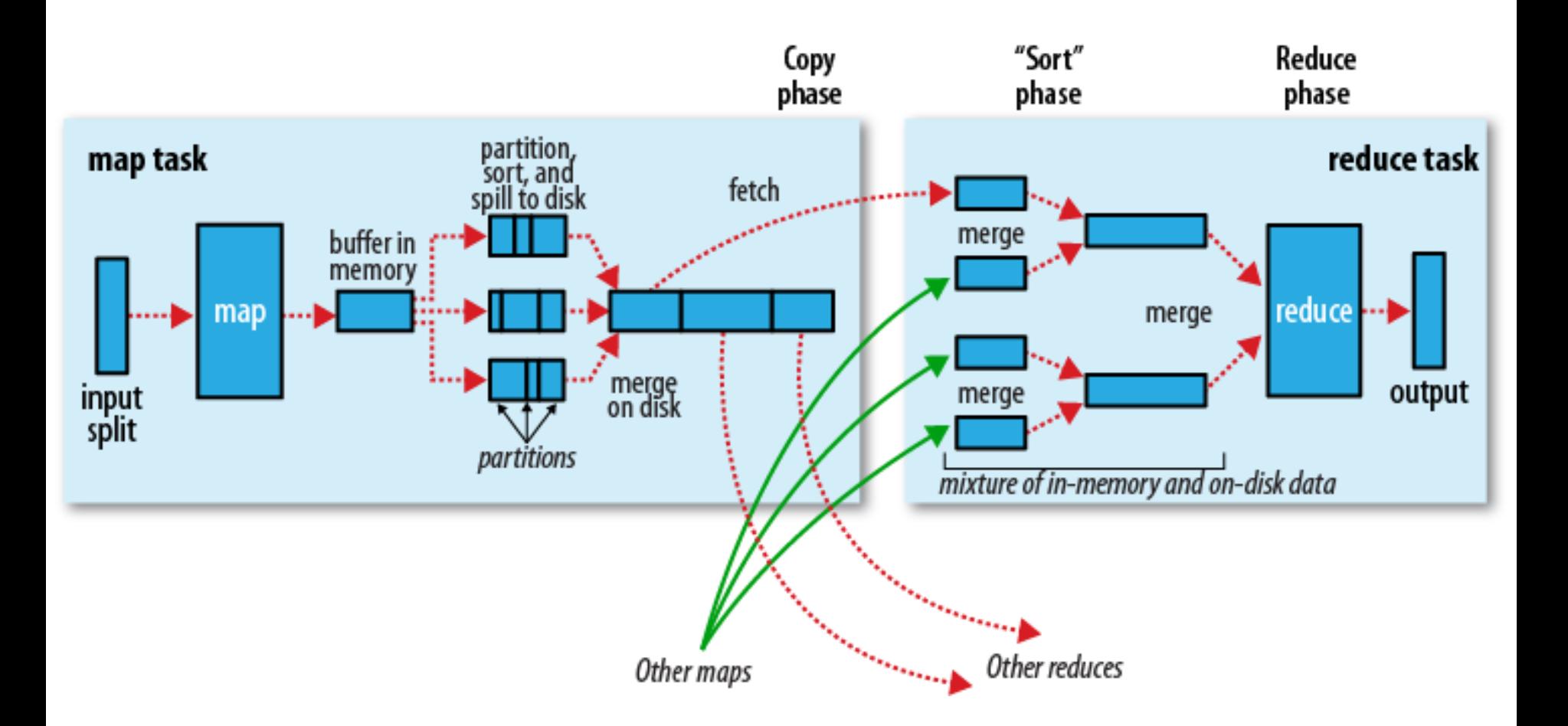

### Hadoop Assessment

• Very I/O intensive

– write intermediate results to disk

– great for fault tolerance, but poor performance

- Idea: Keep intermediate results in memory
	- Resilient Data Sets: lineage of how to recompute
	- Key idea of Spark (UC Berkeley, AMP Lab)
	- Much better performance, okay fault tolerance
- Many other wrinkles in Hadoop implementation – expect 10x performance with RDBMS

## Combiner Functions

- Pre-reduces mapper output before transfer to reducers (to minimize data transferred)
- Does not change program semantics
- Usually same as reduce function, but has to have same output type as Map
- Works only for certain types of reduce functions (commutative and associative (a.k.a. distributive))

 $-$  E.g.: max(5, 4, 1, 2) = max(max(5, 1), max(4, 2))

## Partitioner Functions

- Partitioner determines which keys are assigned to which reduce task
- Default HashPartitioner essentially assigns keys randomly
- Create custom partitioner by implementing your own getPartition() method of Partitioner in org.apache.hadoop.mapreduce

### MapReduce Development Steps

- Write Map and Reduce functions
	- Create unit tests
- Write driver program to run a job
	- Can run from IDE with small data subset for testing
	- If test fails, use IDE for debugging
	- Update unit tests and Map/Reduce if necessary
- Once program works on small test set, run it on full data set
	- If there are problems, update tests and code accordingly
- Fine-tune code, do some profiling

# Local (Standalone) Mode

- Runs same MapReduce user program as cluster version, but does it sequentially on a single machine
- Does not use any of the Hadoop daemons
- Works directly with local file system – No HDFS, hence no need to copy data to/from HDFS
- Great for development, testing, initial debugging

## Pseudo-Distributed Mode

- Still runs on a single machine, but simulating a real Hadoop cluster
	- Simulates multiple nodes
	- Runs all daemons
	- Uses HDFS
- For more advanced testing and debugging
- You can also set this up on your laptop

## Programming Language Support

- Java API (native)
- Hadoop Streaming API
	- allows writing map and reduce functions in any programming language that can read from standard input and write to standard output
	- Examples: Ruby, Python
- Hadoop Pipes API
	- allows map and reduce functions written in C++ using sockets to communicate with Hadoop's TaskTrackers